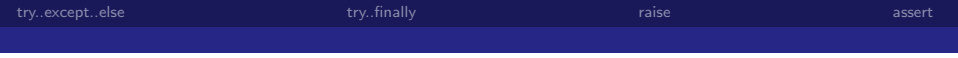

### Ausnahmen-Behandlung

Prof. Dr. Rüdiger Weis

TFH Berlin

Wintersemester 2008/2009

Prof. Dr. R¨udiger Weis TFH Berlin [Ausnahmen-Behandlung](#page-23-0)

<span id="page-0-0"></span>

 $299$ 

**K ロ ⊁ K 伊 ⊁ K** 

(동) 시동 >

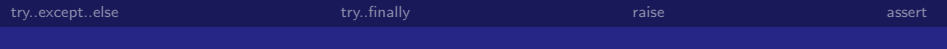

1 [try..except..else](#page-4-0)

#### 2 [try..finally](#page-11-0)

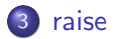

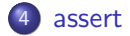

K ロ ▶ K 御 ▶ K 君 ▶ K 君 ▶  $299$ Ε

Prof. Dr. Rüdiger Weis Title and The Communication of the Communication of the Communication of the Communication of the Communication of the Communication of the Communication of the Communication of the Communication of [Ausnahmen-Behandlung](#page-0-0)

## Ausnahmen in Python

- Trennung von funktionalem Code und Fehlerbehandlung.
- Gute Sprachintegration
- Einfache Verwendbarkeit
- Ahnlich Java Exceptions
- Ausnahme Objekte

**K ロ ኦ K 御 ≯ K** 

D »

 $QQ$ 

## Why was Python created in the first place?

<http://www.python.org/doc/faq/general/> 1.1.2 Why was Python created in the first place? Guido van Rossum:

'I was working in the Amoeba distributed operating system group at CWI. We needed a better way to do system administration than by writing either C programs or Bourne shell scripts, since Amoeba had its own system call interface which wasn't easily accessible from the Bourne shell. My experience with error handling in Amoeba made me acutely aware of the importance of exceptions as a programming language feature.'

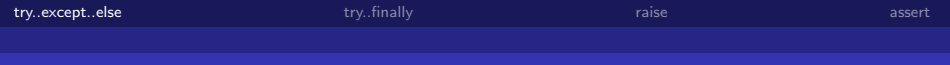

メロメ メ御う メミメ メミメー

 $QQ$ 

<span id="page-4-0"></span>∍

#### try..except..else

#### try..except..else

try: <anweisungen> except [<name> [, <data>]]: <anweisungen> [else: <anweisungen>]

• except: fängt alle Ausnahmen

Prof. Dr. Rüdiger Weis TFH Berlin and Transaction of the Control of the Control of the Control of the Control of the Berlin and TFH Berlin and TFH Berlin and TFH Berlin and TFH Berlin and TFH Berlin and TFH Berlin and TFH [Ausnahmen-Behandlung](#page-0-0)

- Falls innerhalb des Codeblocks nach der try Anweisung ein Ausnahme geworfen wird,
	- wird der erste passende except Block ausgeführt.
	- Falls kein passender except Block vorhanden ist, wird die Ausführung abgebrochen und die Ausnahme an die aufrufende Umgebung weitergeleitet.

**K ロ ▶ K 何 ▶ K** 

 $\Omega$ 

Nur wenn keine Ausnahme geworfen wurde, wird des else-Blocks ausführt

メロメ メ都 メメモメメ ヨメ

 $\Omega$ 

## Beispiel ZeroDivisionError

```
>>> x=42/0
Traceback (most recent call last):
  File "<stdin>", line 1, in ?
ZeroDivisionError: integer division or modulo by zero
>>> try:
\frac{x=42}{0}... except ZeroDivisionError:
... print('Bitte nicht durch 0 teilen.')
...
Bitte nicht durch 0 teilen.
```
#### Beispiel except

```
def dividiere(x,y): return(x/y)tests=((42,2),(3,0),(4,5))
try:
    for a,b in tests:
        print('Division'),
        print(a,b),
        print('mit Resultat'),
        print dividiere(a,b)
except ZeroDivisionError:
    print('\n AUSNAHME: Bitte nicht durch 0 teilen.')
else: print('Alles unter Kontrolle')
print('\n Bye.')
```
 $\left\{ \begin{array}{ccc} 1 & 0 & 0 \\ 0 & 1 & 0 \end{array} \right.$ 

 $\Omega$ 

**[try..except..else](#page-4-0)** [try..finally](#page-11-0) try..finally [raise](#page-18-0) [assert](#page-19-0) assert assert assert assert assert assert assert assert

## Beispiel except Ausgabe

#### Division (42, 2) mit Resultat 21 Division (3, 0) mit Resultat AUSNAHME: Bitte nicht durch 0 teilen.

Bye.

Prof. Dr. Rüdiger Weis TFH Berlin and Transaction of the Control of the Control of the Control of the Control of the Berlin and TFH Berlin and TFH Berlin and TFH Berlin and TFH Berlin and TFH Berlin and TFH Berlin and TFH [Ausnahmen-Behandlung](#page-0-0)

 $\Omega$ 

メロメ メ都 メメ きょ メモメ

```
def dividiere(x,y): return(x/y)tests=((42,2),(3,1),(4,5))
try:
    for a,b in tests:
        print('Division'),
        print(a,b),
        print('mit Resultat'),
        print dividiere(a,b)
except ZeroDivisionError:
    print('\n AUSNAHME: Bitte nicht durch 0 teilen.')
else: print('Alles unter Kontrolle')
print('\n Bye.')
```
 $\left\{ \begin{array}{ccc} 1 & 0 & 0 \\ 0 & 1 & 0 \end{array} \right.$ 

 $\Omega$ 

メロメ メ都 メメ きょ メモメ

 $\Omega$ 

## Beispiel else Ausgabe

#### Division (42, 2) mit Resultat 21 Division (3, 1) mit Resultat 3 Division (4, 5) mit Resultat 0 Alles unter Kontrolle

Bye.

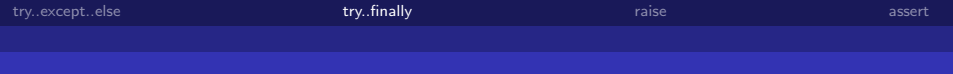

#### try...finally

#### try..finally try: <anweisungen> finally: <anweisungen>

- finally Block wird in jedem Fall ausgeführt ("Aufräumarbeiten").
- Bei einer Ausnahme, wird die Ausführung abgebrochen und die Ausnahme an die aufrufende Umgebung weitergeleitet.

<span id="page-11-0"></span> $\Omega$ 

メロメ メ都 メメモ メルモト

## Beispiel finally ohne

```
def dividiere(x,y): return(x/y)tests=((42,2),(3,1),(4,5))
try:
    for a,b in tests:
        print('Division'),
        print(a,b),
        print('mit Resultat'),
        print dividiere(a,b)
finally:
    print('\n Aufraeumen...')
print('\n Bye.')
```
 $\Omega$ 

イロト イ押 トイヨ トイヨ

## Beispiel finally Ausgabe ohne

#### Division (42, 2) mit Resultat 21 Division (3, 1) mit Resultat 3 Division (4, 5) mit Resultat 0

Aufraeumen...

Bye.

 $\Omega$ 

メロメ メ都 メメ きょ メモメ

### Beispiel finally mit

```
def dividiere(x,y): return(x/y)tests=((42,2),(3,0),(4,5))
try:
    for a,b in tests:
        print('Division'),
        print(a,b),
        print('mit Resultat'),
        print dividiere(a,b)
finally:
    print('\n Aufraeumen...')
# Hinter try Block
print('\n Bye.')
```
 $\Omega$ 

イロト イ押 トイヨ トイヨ

## Beispiel finally Ausgabe mit

```
Division (42, 2) mit Resultat 21
Division (3, 0) mit Resultat
Aufraeumen...
Traceback (most recent call last):
  File "<stdin>", line 1, in ?
  File "divfinally.py", line 8, in ?
    print dividiere(a,b)
  File "divfinally.py", line 1, in dividiere
    def dividiere(x,y): return(x/y)ZeroDivisionError: integer division or modulo by zero
```
 $\Omega$ 

### Vor Python 2.5: Entweder except..[else] oder finally

#### Vor Python 2.5: Entweder except..[else] oder finally

try..finally und try..except..else nicht kombinierbar.

Ab Python 2.5 (Relase: 19. September 2006) erlaubt

- PEP 341: Unified try/except/finally
- <http://docs.python.org/whatsnew/pep-341.html>

 $\Omega$ 

メロメ メ都 メメモ メルモト

メロメ メ都 メメモ メルモト

 $\Omega$ 

## Python 2.5: Unified try/except/finally

<http://www.python.org/dev/peps/pep-0341/>

```
try:
    block-1 \ldotsexcept Exception1:
    handler-1 ...
except Exception2:
    handler-2 ...
else:
    else-block
finally:
    final-block
```
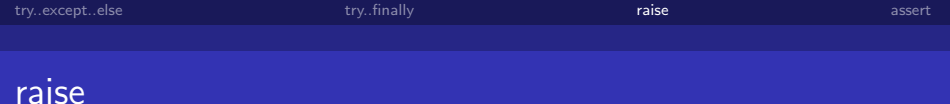

# raise raise <name> [,<daten>]

メロメ メ都 メメモメメ ヨメ

<span id="page-18-0"></span> $209$ 

- raise Schlüsselwort
- Wirft Ausnahme
- < name > String oder Ausnahme-Objekt
- $\bullet$  <daten $>$  Argument der Ausnahme

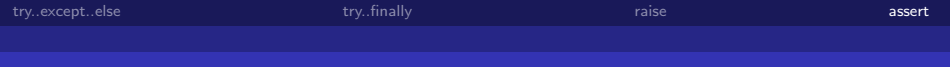

K ロ ▶ K 御 ▶ K 君 ▶ K 君 ▶

 $299$ 

<span id="page-19-0"></span>重

#### assert

#### assert

assert <br/>bedingung> [, <data>]

- Zusicherung
- Wirft AssertionError

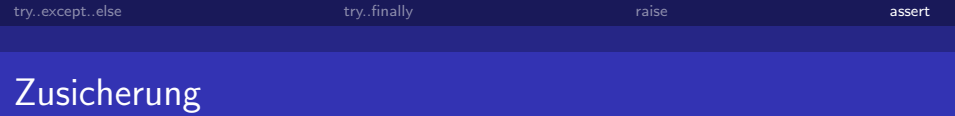

```
assert <bedingung> [, <data>]
# ist aequivalent zu
```

```
if __debug__:
   if not <br/>bedingung>:
         raise AssertionError, <data>
```
• Globale Variable \_debug per default gesetzt.

メロメ メ部 メメ きょくきょう

 $\Omega$ 

 $\bullet$  -O setzt  $\text{-debug} = \text{False}$ 

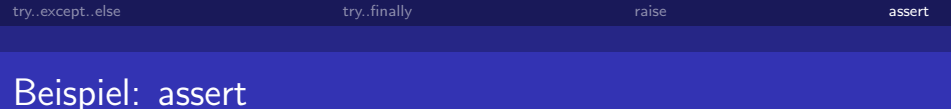

メロメ メ都 メメモメメ ヨメ

重

 $209$ 

```
\gg def f(x,y):
\ldots assert(y!=0)
... return x/y
...
\gg f(8,2)
4
\gg f(2,0)
Traceback (most recent call last):
  File "<stdin>", line 1, in <module>
  File "<stdin>", line 2, in f
AssertionError
```
## Der Plankalkül

Zusicherungen bereits in Plankalkül

- **Erdacht in den Jahren 1942 bis 1946**
- Zuse, Konrad: Der Plankalkül. Gesellschaft für Mathematik und Datenverarbeitung. Nr. 63, BMBW - GMD - 63, 1972

メロト メ何 トメ ミト メミト

 $\Omega$ 

<http://de.wikipedia.org/w/index.php?title=Plankalk%C3%BCl>

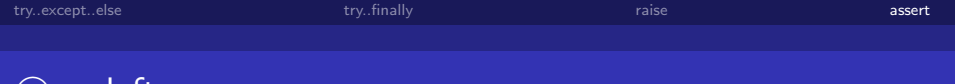

K ロ ▶ K 御 ▶ K 君 ▶ K 君 ▶

∍

<span id="page-23-0"></span> $209$ 

#### c opyleft

c opyleft

- **Erstellt mit Freier Software**
- c C Rüdiger Weis, Berlin 2008
- unter der GNU Free Documentation License.